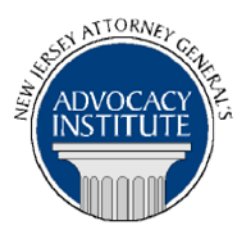

## **PROGRAM ANNOUNCEMENT**

*The Advocacy Institute Is Pleased to Present*

# **LEXIS ADVANCED LEGAL RESEARCH TECHNIQUES**

## **WEBINAR**

## **April 30, 2020 1:00 p.m. to 2:00 p.m.**

You will receive instructions on how to access the webinar when you are registered for the course.

### *Program Summary*

This program will provide strategies for efficiently researching, organizing and maintaining awareness of legal issues. It will focus on the fine details of search construction including connector order, segments/fields and other commands, as well as ways to gather relevant information relating to an issue or topic. The instructor will also highlight visual tools to assist in cite checking and results analysis including the new Ravel View and Shepard's® Cards features.

### *Who Should Attend?*

This program is only open to attorneys and attorney assistants in the Department of Law and Public Safety. If you are not an attorney or attorney assistant within LPS, please do not attempt to register for this program.

### *Who Is the Faculty?*

**Gail Lenson** is a LexisNexis Solutions Consultant for government agencies and state courts in New Jersey, New York and Massachusetts. Gail has worked for LexisNexis for over 15 years, initially as a Training Consultant for law firms and then supporting government customers since 2006. She has extensive experience understanding and assisting with the workflow of judges, government attorneys, paralegals, librarians and other end-users. Gail holds a Bachelor of Science degree in advertising from the University of Florida and a J.D from Brooklyn Law School.

#### *CLE Credit*

Lexis will provide CLE credit for this program.

#### **How Do I Register?**

#### **State Employees**

Most State employees are able to register for this course by going to <http://reg2.dcj.lps.state.nj.us/lpcreg/login.aspx?portalid=2> and creating an AGAI Course Registration account. To do so, your computer **must** be attached to the government's Garden State Network. Upon opening the AGAI Course Registration System home page, you will see the Create Account link in the Login Box. Click on it and create your account, which will include you selecting a user name and password. Once you create your account, you can access the AGAI Course Registration System at <http://reg2.dcj.lps.state.nj.us/lpcreg/login.aspx?portalid=2> to register for future courses or to manage your account. Please retain your user name and password for your records.